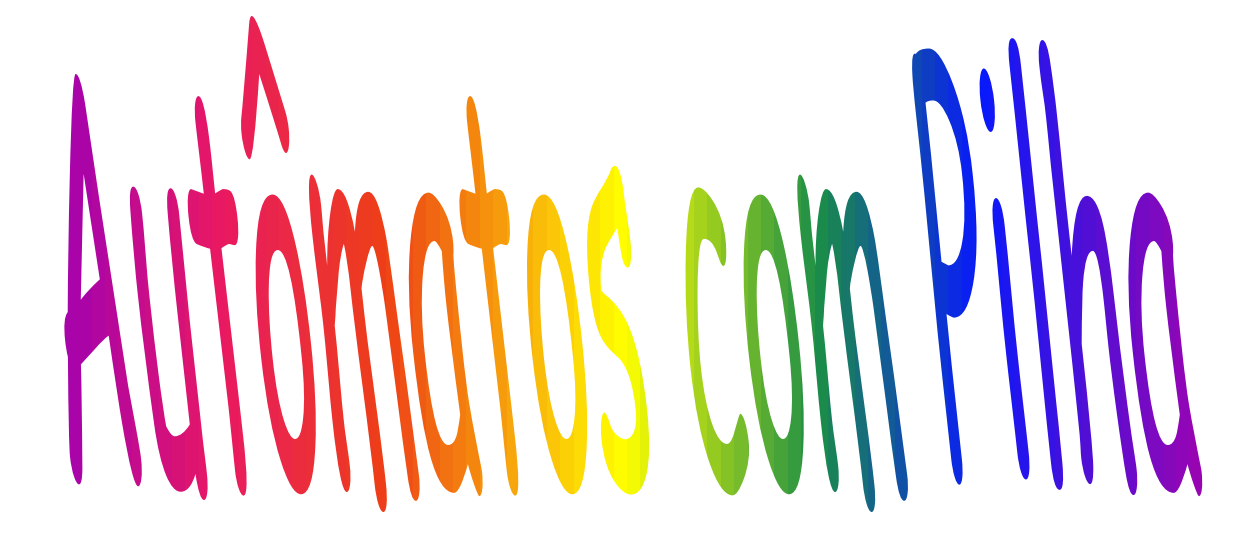

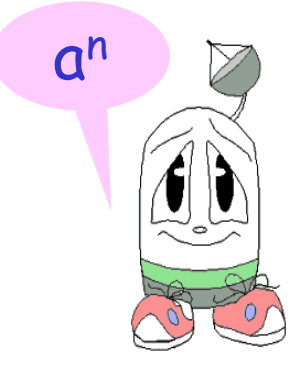

# Equivalência entre GLC e ACPND Linguagens Regulares e ACPDet

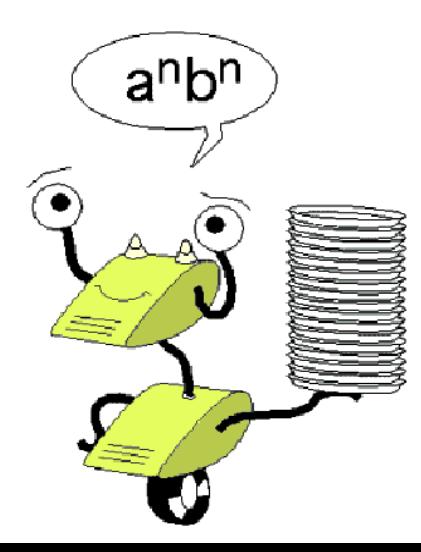

#### Equivalência entre ACP e GLC

- Teo 5.2 (H&U, 79) Se L é uma LLC, então existe um ACP M tal que  $L = N(M)$ .
- Prova: Seja G = (Vn,Vt,P,S) uma GLC na Forma Normal de Greibach (A  $\rightarrow$  a $\alpha$  onde  $\alpha$  é uma cadeia de 0 ou mais variáveis) gerando L.

Seja M = (
$$
\{q1\}
$$
, Vt, Vn,  $\delta$ ,  $q1$ , S,  $\emptyset$ )  
onde  $\delta(q1,a,A)$  contém ( $q1$ , $\gamma$ ) sempre que A-> a  $\gamma$  está em  
P.

Exemplo:  $S\rightarrow aXY \rightarrow \delta(q1,a,S) = \{(q1,XY)\}\$ (sobrescreve no topo S)

OBS: (H,M,U, 2001) pg 238 permite uma GLC qualquer. Comento depois.

```
Seja a gramática G = ({S,A,B},{a,b},P,S) na FNG onde 
P = \{S \rightarrow aBS \mid aB \mid bAS \mid bA;A \rightarrow bAA \mid a:B \rightarrow aBB \mid b
```

```
M1 = ({q1}, {a,b}, {S,A,B}, \delta, q1, S, \emptyset)
```

```
S \rightarrow aBS \mid \delta(q1,a,S) = \{(q1,BS), (q1,B)\}
```

```
ACPND
```

```
S \rightarrow aB ||
S \rightarrow bAS \mid \delta(q1,b,S) = \{(q1,AS), (q1,A)\}
```

```
S \rightarrow bA ||
```

```
A \rightarrow bAA || \delta(q1,b,A) = \{(q1,AA)\}
```

```
A \rightarrow a || \delta(q1,a,A) = \{(q1,\lambda)\}
```

```
B \rightarrow aBB \mid \delta(q1,a,B) = \{(q1,BB)\}
```

```
B \rightarrow b || \delta(q1,b,B) = \{(q1,\lambda)\}
```
Exemplo 2 L = { wcw<sup>R</sup> | w  $\in$  {0,1}\*}  $G = (\{S\}, \{0, 1, c\}, P, S)$  $P = \{ S \rightarrow 0SO \mid S \rightarrow 1S1 \mid S \rightarrow c \}$ ----- Mas não está na FNG -------  $G1 = (\{S, A, B\}, \{O, 1, c\}, P1, S)$ P1 = $\{S \rightarrow OSA \mid 1SB \mid c; A \rightarrow O; B \rightarrow 1\}$ 

 $M2 = ({q1}, Vt1, Vr1, \delta, q1, S, \emptyset)$  $S \rightarrow OSA$  =>  $\delta(q1,0,S)$  = {(q1,SA)}  $S \rightarrow 1SB$  =>  $\delta(q1,1,S) = \{(q1,SB)\}$  $S \rightarrow c$  =>  $\delta(q1,c,S) = \{(q1,\lambda)\}$  $A \rightarrow 0$  =>  $\delta(q1,0,A) = \{(q1, \lambda)\}$  $B \rightarrow 1$  =>  $\delta(q1,1,B) = \{(q1, \lambda)\}$ ACPD

#### Configurações para 001c100

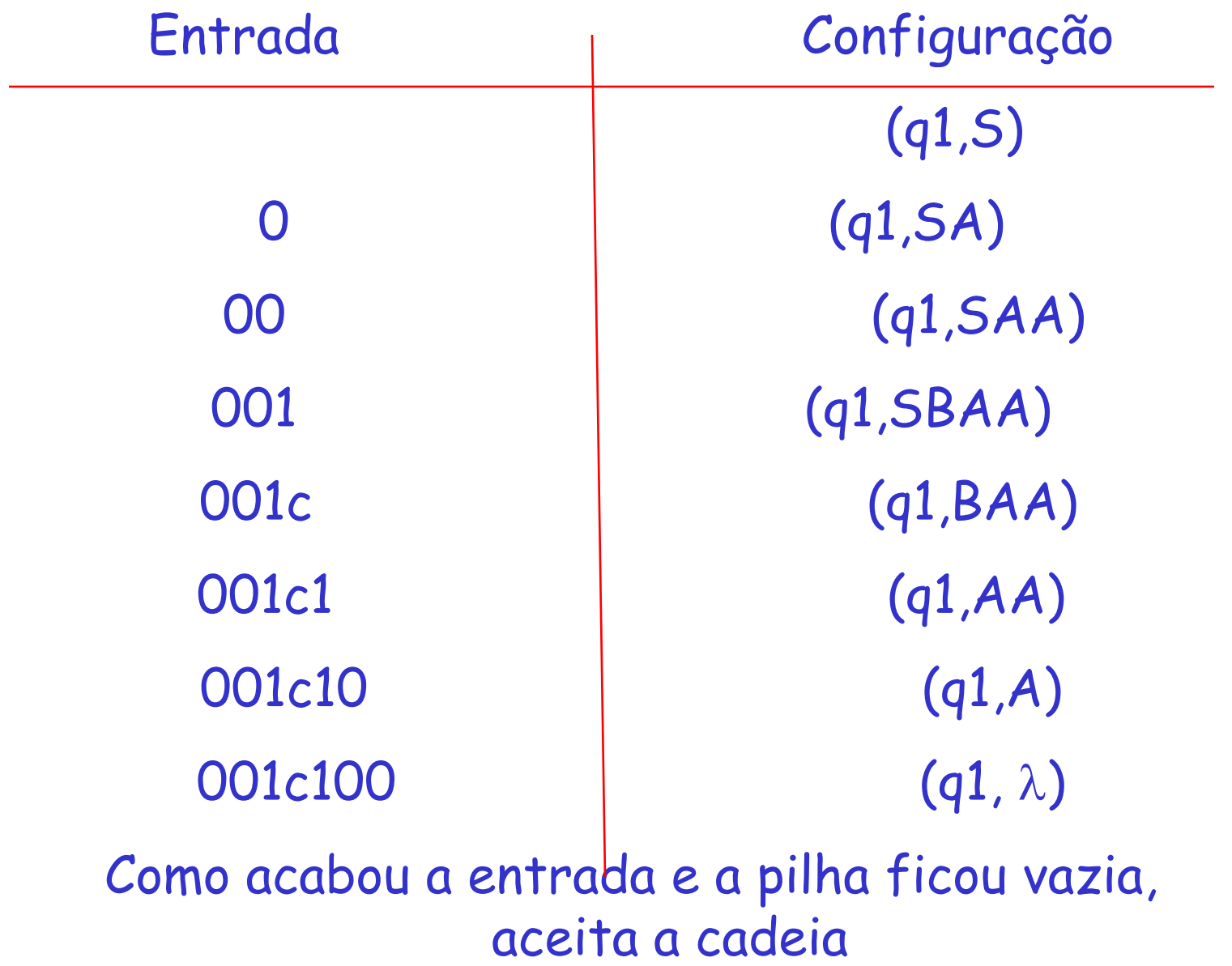

- $L = \{a^n b^{2n} \mid n \ge 1\}$
- $G = (\{S\}, \{a,b\}, P, S)$
- $P = \{S \rightarrow abb \mid aSbb\}$
- ----- Mas não está na FNG -------

## $G1 = (\{S, A, B\}, \{a, b\}, P1, S)$  na FNG  $P1 = \{$  S->  $aB$  $S \rightarrow aSB$  $B \rightarrow bb \rightarrow B \rightarrow bA$  $A \rightarrow b$

### $MS = (\{q1\}, \{a,b\}, \{S,A,B\}, \delta, q1, S, \emptyset)$

$$
\delta(q1,a,S) = \{(q1,B),(q1,SB)\}\n \begin{aligned}\n \delta(q1,b,B) &= \{(q1,A)\} \\
 \delta(q1,b,A) &= \{(q1,\lambda)\}\n \end{aligned}
$$

#### Configurações para aabbbb ; ab ; abb

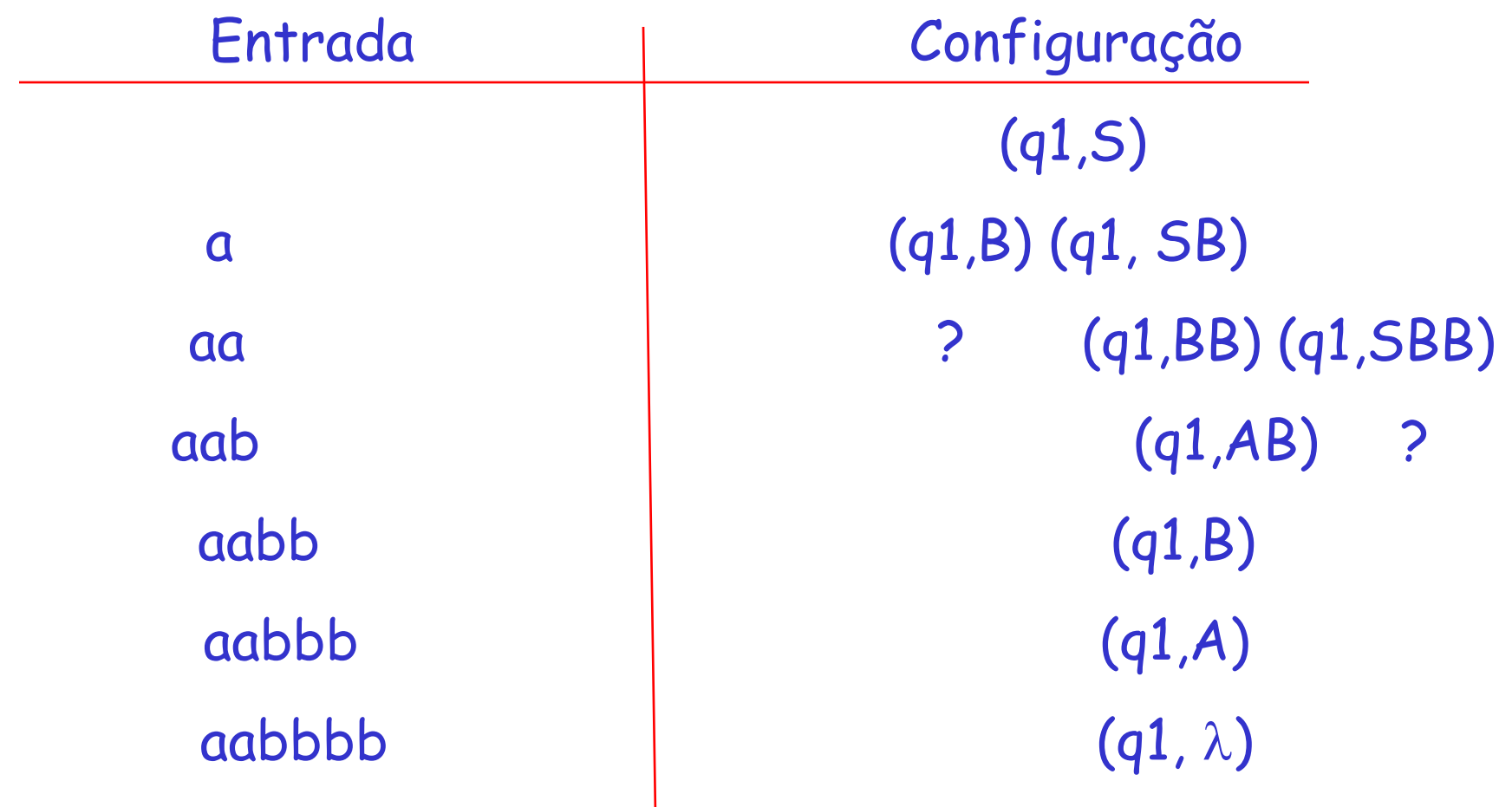

- $\cdot L = \{ O^n1^n \mid n > 0 \}$
- $\cdot$  G = ({S}, {0,1}, P, S)
- $P = \{S \rightarrow OS1 | 01\}$
- ----- Mas não está na FNG -------

ACP resultante da aplicação do Teo 5.2

$$
G1 = (\{S, A\}, \{0, 1\}, P1, S)
$$
  

$$
P1 = \{S \rightarrow OSA \mid OA : A \rightarrow 1\}
$$

$$
M = (\{q1\}, Vt, Vn, \delta, q1, S, \emptyset)
$$
  
\n
$$
\delta(q1, 0, S) = \{(q1, SA), (q1, A)\}
$$
  
\n
$$
\delta(q1, 1, A) = \{(q1, \lambda)\}\
$$

• Encontre um ACP M que reconheça  $L = \{1^n0^m1^n$  $| n \rangle$  = 0, m  $>$  = 1} por pilha vazia.

• Idéia: empilha seqüência esquerda de 1 (com x), exige a existência de pelo menos 1 zero (não empilha), e desempilha conforme lê a seqüência de 1 à direita.

# $L = \{1^n0^m1^n \mid n \ge 0, m \ge 1\}$  $G = (\{S, A\}, \{O, 1\}, P, S)$  $P = \{S \rightarrow 1S1 \mid A$  $A \rightarrow O$   $|OA$ } ----- Mas não está na FNG -------

O que fazer para a seguinte gramática?

### Seria fácil passar para a FNG ? Embora exista um método em 5 passos, ele é lento e a gramática fica grande.

# $I \rightarrow a$  | b| Ia | Ib | IO | I1  $E \rightarrow I \mid E + E \mid E^* E \mid (E)$

GLC & ACP - (H,M,U, 2001) pg 238

• Seja G = (V,T,P,S) uma GLC. Construa o ACP que reconhece L(G) por pilha vazia como abaixo:

$$
M = (\{q\}, T, VUT, \delta, q, S, \emptyset)
$$

## 1) Para cada não terminal A,

•  $\delta(q, \lambda, A) = \{(q, \beta) | A \rightarrow \beta \text{ pertence a P}\}\$ 2) Para cada terminal a

$$
\bullet \ \delta(q, a, a) = \{(q, \lambda)\}\
$$

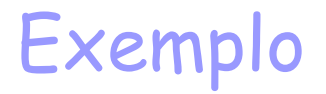

 $I \rightarrow a$  | b| Ia | Ib | IO | I1  $E \rightarrow I$  |  $E + E$  |  $E^* E$  |  $(E)$ 

 $M = (\{q\}, \{a,b,0,1,+\times, \ldots\})$ , {I,E, a,b,0,1,+,\*,(,)},  $\delta$ , q, E,  $\varnothing$ ) 1.  $\delta(q, \lambda, I) = \{(q, a), (q, b), (q, Ia), (q, Ib), (q, IO), (q, I1)\}\$ 1.  $\delta(q, \lambda, E) = \{(q, I), (q, E+E), (q, E^{\star}E), (q, (E))\}$ 

```
2. \delta(q, a,a) = \{(q, \lambda)\}\2. \delta(q, b, b) = \{(q, \lambda)\}\2. \delta(q, 0, 0) = \{(q, \lambda)\}\2. \delta(q, 1, 1) = \{(q, \lambda)\}\2. \delta(q, (,) = \{(q, \lambda)\})2. \delta(q, ).)) ={(q, \lambda)}
2. \delta(q, +, +) = \{(q, \lambda)\}\2. \delta(q, *, *) = \{(q, \lambda)\}\
```
#### Configurações para a cadeia a + b

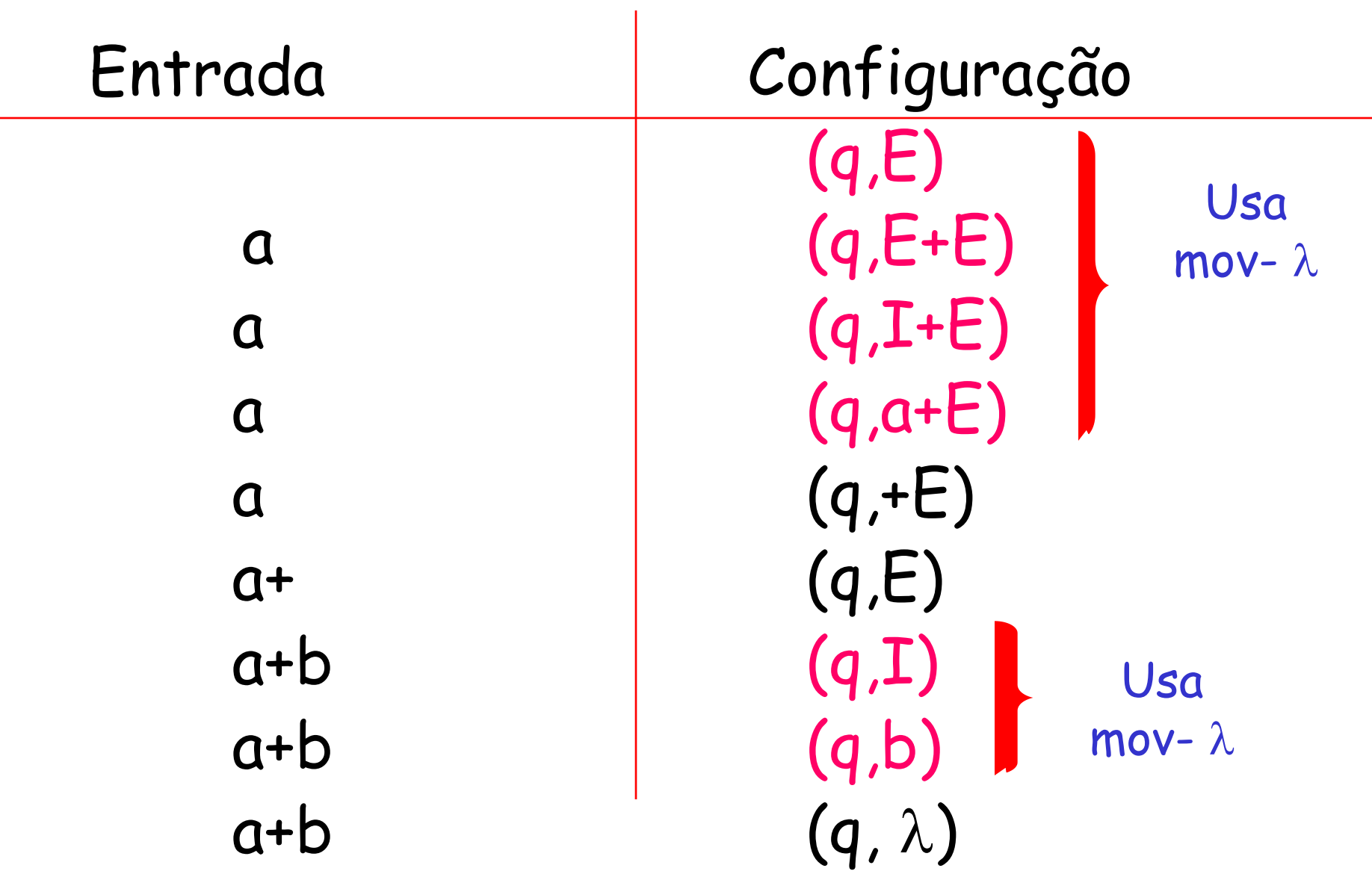

Equivalência entre ACP e GLC

- Teo 5.3 (H & U, 79) Se L =  $N(M)$  para algum M então L é LLC.
- Não será dado. Vejam no livro acima ou em (H,M,U, 2001) pg 242.

Linguagens Regulares e ACPDet

• Teo 6.17 (H,M&U, 2001) Se L é uma LR então L = L(P) para algum ACPDet P. (aceita por estado final)

Prova: Essencialmente, um ACPDet pode simular a automação finita. O ACP mantém um símbolo  $Z_0$  na sua pilha, porque um ACP tem que ter uma pilha, mas realmente ignora essa pilha e somente usa estados.

Formalmente

 $\cdot$  Seja A = (Q,  $\Sigma$ ,  $\delta$ <sub>A</sub>, qo, F) um AFD. Construa o ACP P =  $(Q, \Sigma, \{Zo\}, \delta_{P}, qo,$ Zo, F) definindo:

•  $\delta_P(q, a, Zo) = \{(p, Zo)\}\$ para todos os estados p e q em Q tal que  $\delta_{\Delta}(q,a) = p$ 

• Desde que A e P aceitam ao entrar em um dos estados finais de F, concluímos que as linguagens são as mesmas.